<sub>Докум</sub>аминистерство нахими высшего образования российской Федерации Информация о владельце:<br>фио. **Федеральное государственное б</mark>юджетное образовательное учреждение высшего образования** Должность: Проректор по учебной ОХИСКИЙ ГОСУДАРСТВЕННЫЙ УНИВЕРСИТЕТ СИСТЕМ УПРАВЛЕНИЯ И РАДИОЭЛЕКТРОНИКИ» (ТУСУР) ФИО: Сенченко Павел Васильевич Дата подписания: 17.06.2024 17:58:59 Уникальный программный ключ: 27e516f4c088deb62ba68945f4406e13fd454355

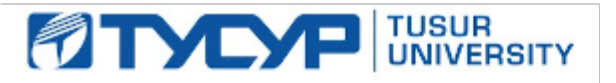

УТВЕРЖДАЮ

Проректор по УР Документ подписан электронной подписью<br>Сертификат: a1119608-cdff-4455-b54e-5235117c185c Владелец: Сенченко Павел Васильевич Действителен: с 17.09.2019 по 16.09.2024

#### РАБОЧАЯ ПРОГРАММА ДИСЦИПЛИНЫ

## **ТЕХНОЛОГИЧЕСКОЕ БРОКЕРСТВО**

Уровень образования: **высшее образование - магистратура** Направление подготовки / специальность: **27.04.05 Инноватика** Направленность (профиль) / специализация: **Управление наукоемкими проектами и технологическое предпринимательство** Форма обучения: **очная** Факультет: **Передовая инженерная школа «Электронное приборостроение и системы связи» (ПИШ)** Кафедра: **передовая инженерная школа (ПИШ)** Курс: **1** Семестр: **2** Учебный план набора 2024 года

#### Объем дисциплины и виды учебной деятельности

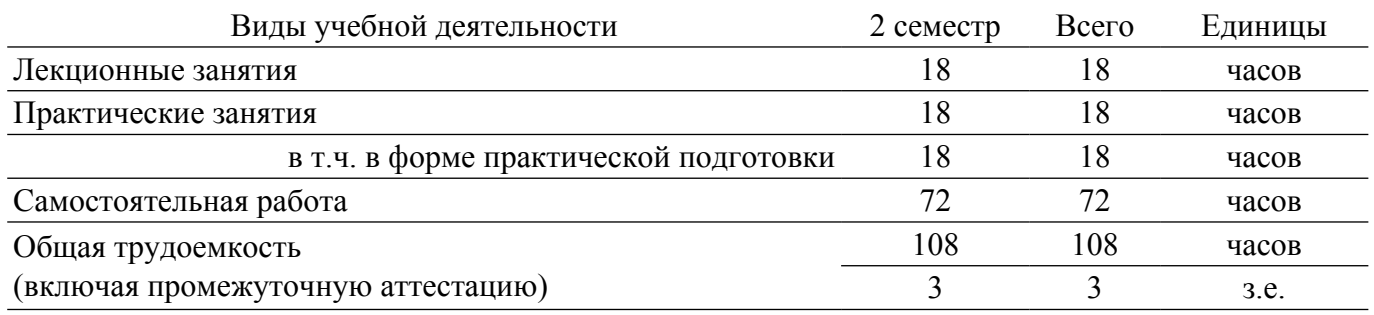

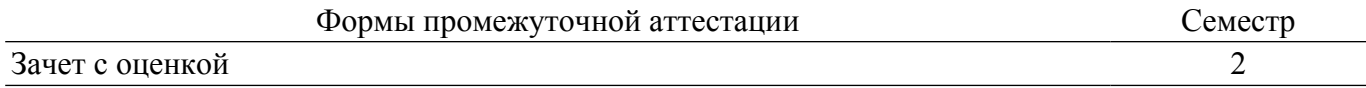

## **1. Общие положения**

## **1.1. Цели дисциплины**

1. Формирование у обучающихся умений и навыков в области оценки потенциала рынка, анализа тенденций, емкости рынка и потенциала бизнес-проекта.

2. Формирование у обучающихся способности оценивать бизнес-модель стартап-проекта и рассчитывать основные финансово-экономические показатели проекта, а также презентовать проект с целью привлечения инвестиционных ресурсов.

#### **1.2. Задачи дисциплины**

- 1. Изучить особенности и подходы к анализу рынка и выявлению тенденций рынка.
- 2. Изучить основные финансовые показатели для оценки эффективности проекта.
- 3. Научиться определять емкость рынка и целевых потребителей проекта.
- 4. Научиться выявлять проблемы на рынке и формулировать ценностные предложения.
- 5. Освоить навыки бизнес-моделирования и построения финансовых моделей.
- 6. Получить навыки презентации стартап-проекта.

## **2. Место дисциплины в структуре ОПОП**

Блок дисциплин: Б1. Дисциплины (модули).

Часть блока дисциплин: Часть, формируемая участниками образовательных отношений.

Модуль дисциплин: Модуль профессиональной подготовки (major).

Индекс дисциплины: Б1.В.01.01.

Реализуется с применением электронного обучения, дистанционных образовательных технологий.

#### **3. Перечень планируемых результатов обучения по дисциплине, соотнесенных с индикаторами достижения компетенций**

Процесс изучения дисциплины направлен на формирование следующих компетенций в соответствии с ФГОС ВО и основной образовательной программой (таблица 3.1):

Компетенция Индикаторы достижения компетенции Планируемые результаты обучения по дисциплине **Универсальные компетенции** - - - **Общепрофессиональные компетенции** - - - **Профессиональные компетенции** ПК-1. Способен управлять жизненным циклом проекта от этапа инициации, составления бюджета, планирования работ до этапа контроля исполнения работ и завершения проекта, а также управлять ресурсами, стоимостью и качеством проектов в ракетно-космической отрасли ПК-1.1. Знает этапы управления жизненным циклом проекта от этапа инициации до завершения проекта Знать ключевые этапы управление жизненным циклом продукта и стадии разработки проекта ПК-1.2. Умеет составлять бюджет, планировать работы по проекту и контролировать исполнение работ Уметь планировать бюджет проекта и оценивать ключевые показатели на каждой стадии ПК-1.3. Владеет навыками управления ресурсами, стоимостью и качеством проектов в ракетнокосмической отрасли Владеть подходами к управлению ресурсами проекта и регулировать процессы на каждой стадии развития проекта

Таблица 3.1 – Компетенции и индикаторы их достижения

#### **4. Объем дисциплины в зачетных единицах с указанием количества академических часов, выделенных на контактную работу обучающихся с преподавателем и на самостоятельную работу обучающихся**

Общая трудоемкость дисциплины составляет 3 зачетных единиц, 108 академических часов. Распределение трудоемкости дисциплины по видам учебной деятельности представлено в таблице 4.1.

Таблица 4.1 – Трудоемкость дисциплины по видам учебной деятельности

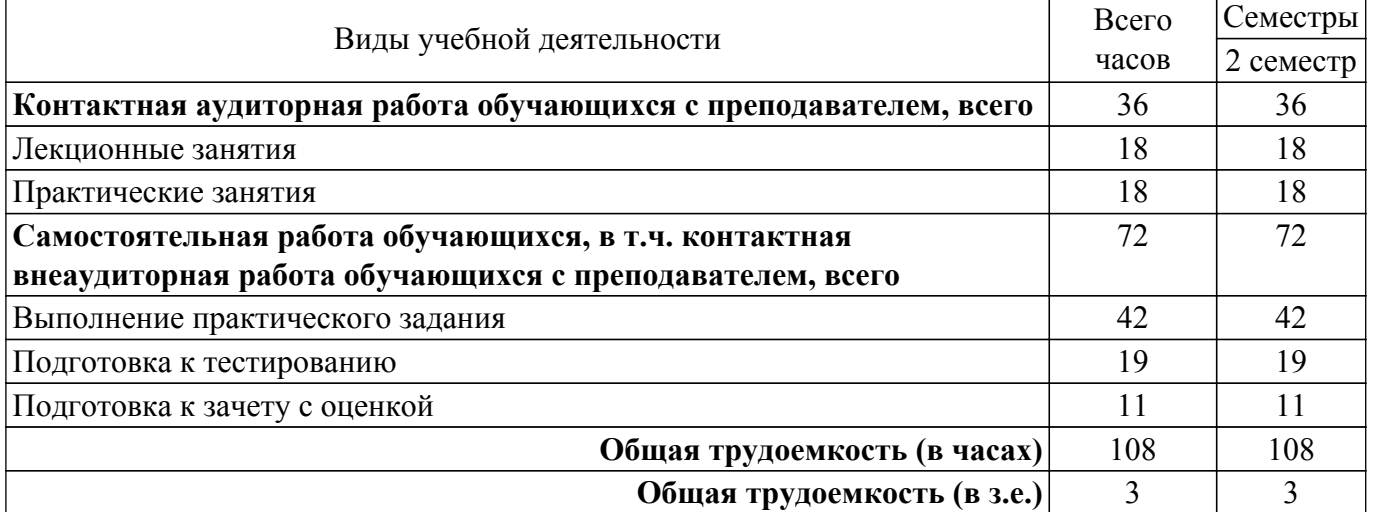

#### **5. Структура и содержание дисциплины**

## **5.1. Разделы (темы) дисциплины и виды учебной деятельности**

Структура дисциплины по разделам (темам) и видам учебной деятельности приведена в таблице 5.1.

Таблица 5.1 – Разделы (темы) дисциплины и виды учебной деятельности

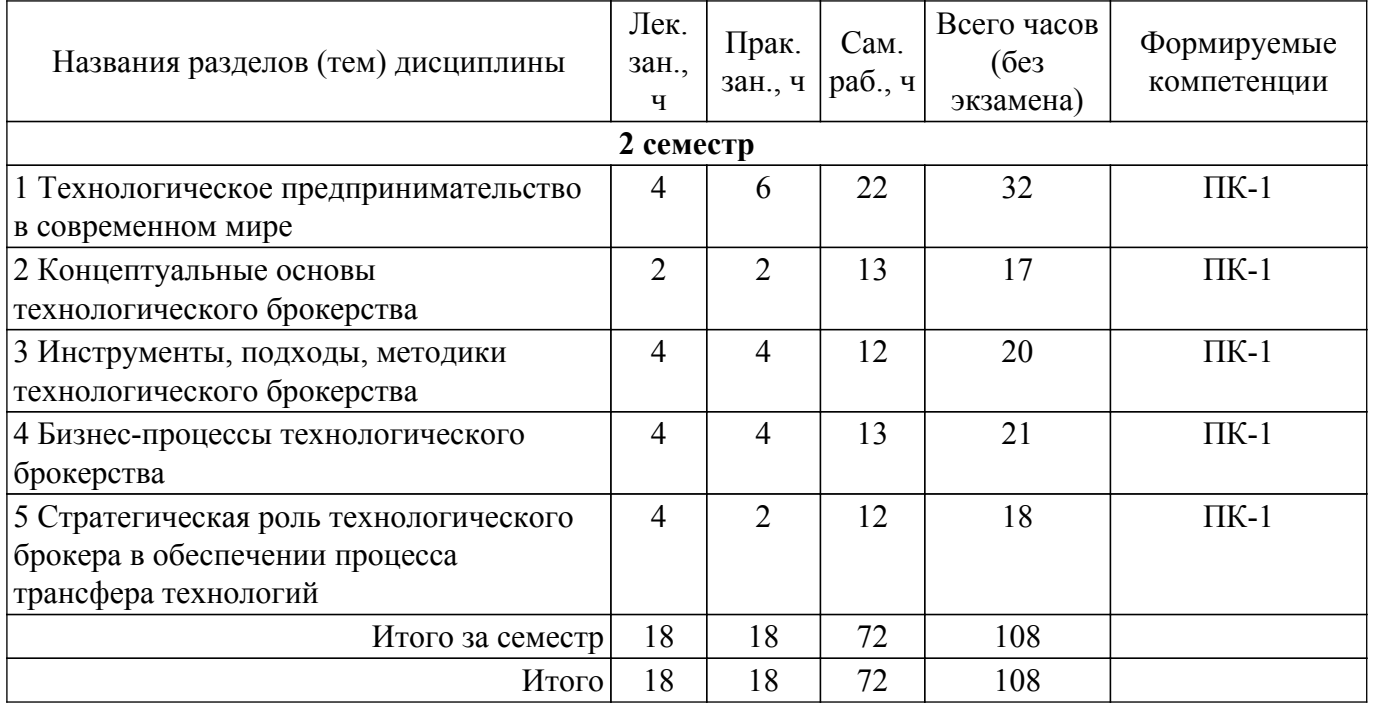

#### **5.2. Содержание разделов (тем) дисциплины**

Содержание разделов (тем) дисциплины (в т.ч. по лекциям) приведено в таблице 5.2. Таблица 5.2 – Содержание разделов (тем) дисциплины (в т.ч. по лекциям)

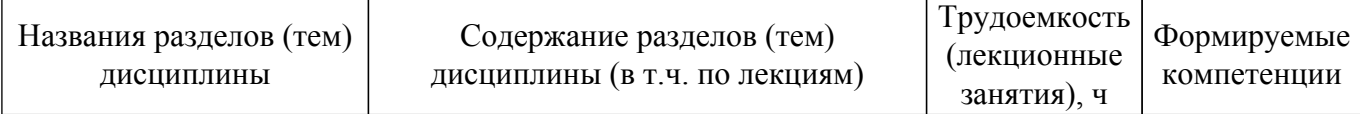

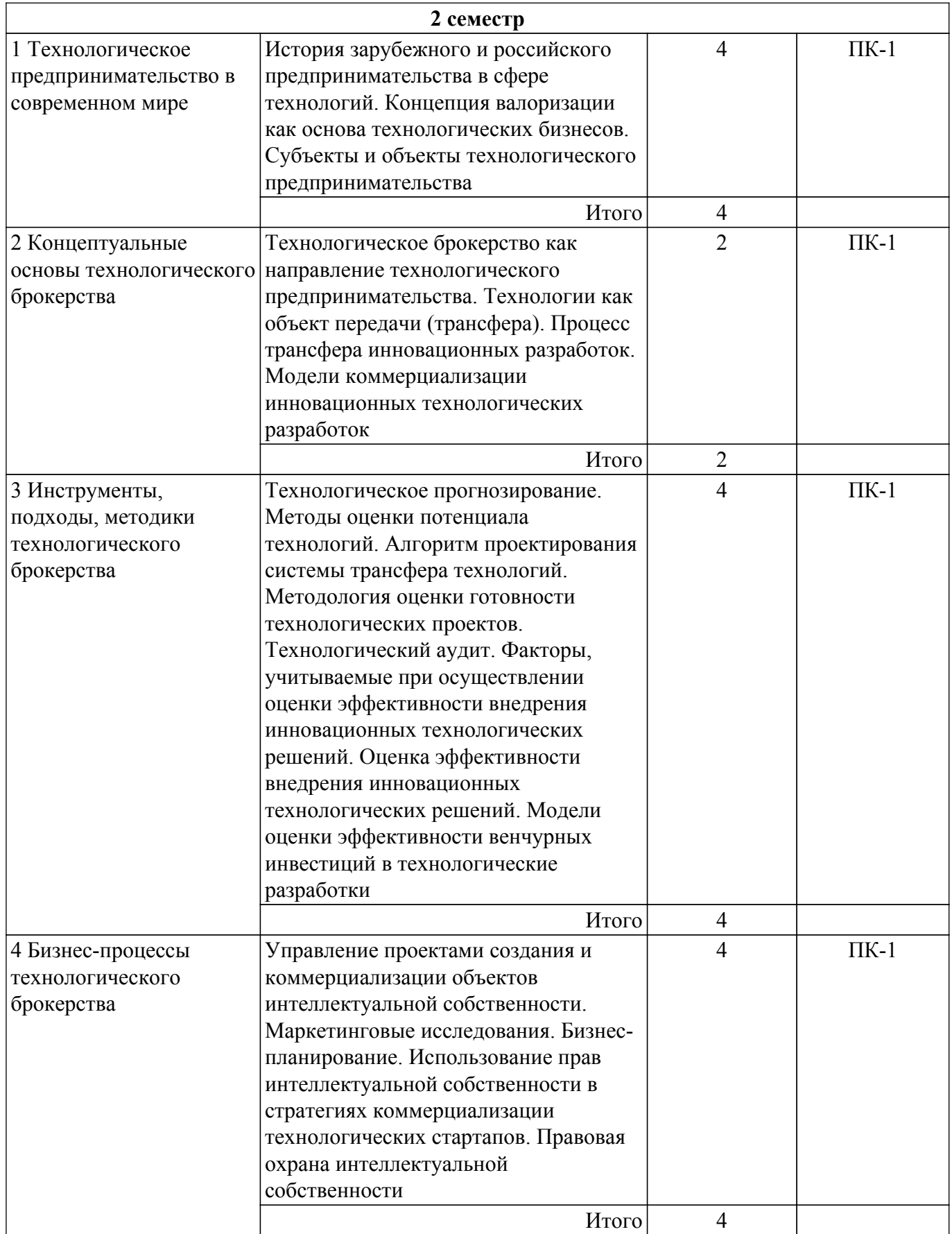

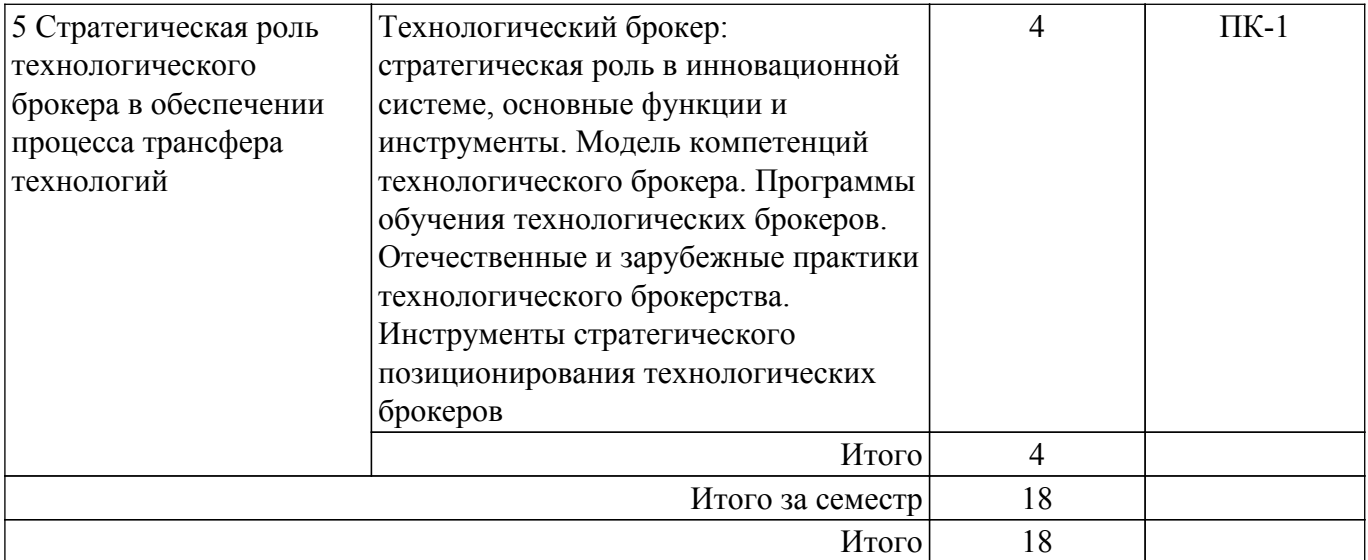

## **5.3. Практические занятия (семинары)**

Наименование практических занятий (семинаров) приведено в таблице 5.3. Таблица 5.3. – Наименование практических занятий (семинаров)

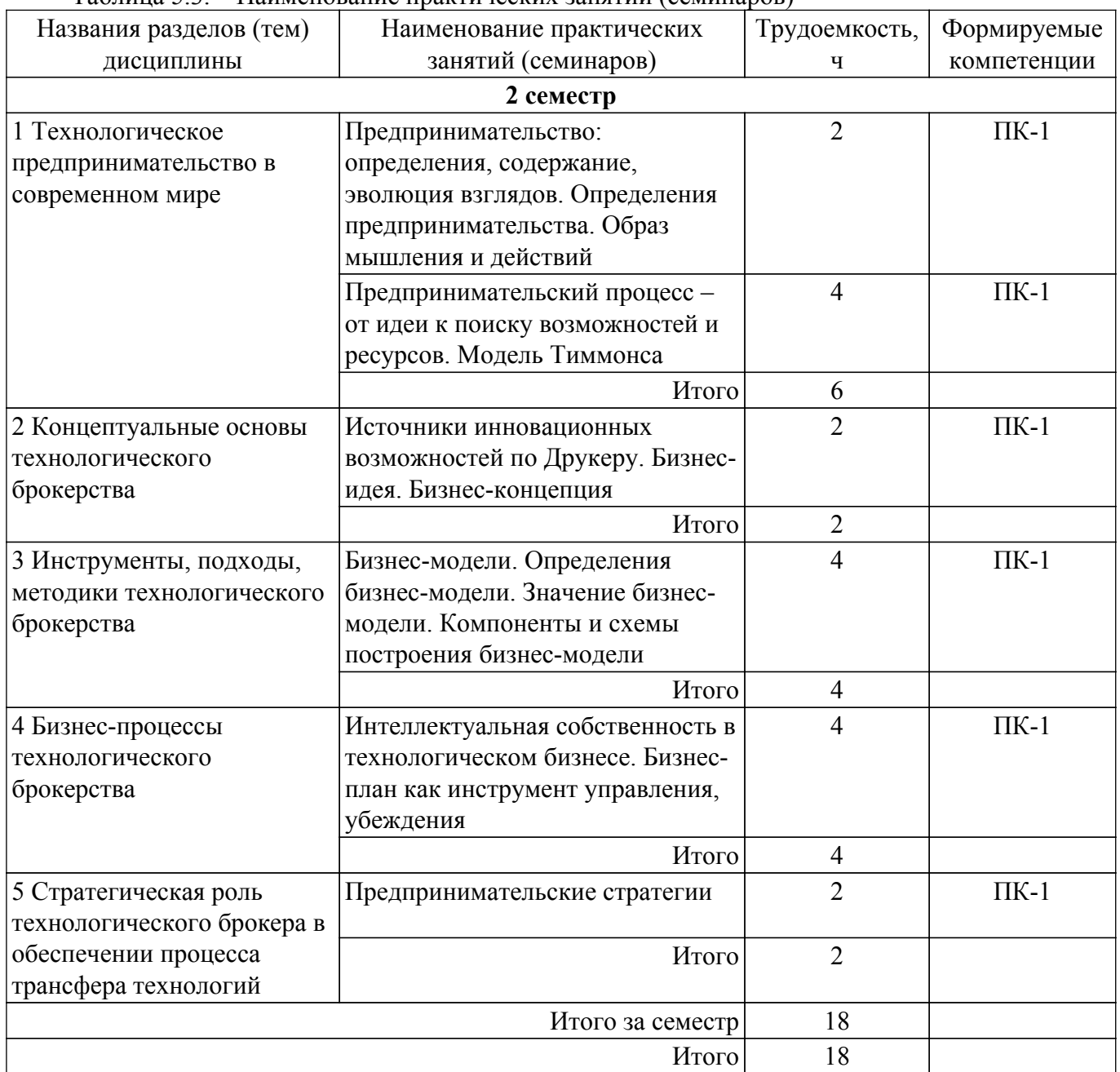

#### **5.4. Лабораторные занятия**

Не предусмотрено учебным планом

## **5.5. Курсовой проект / курсовая работа**

Не предусмотрено учебным планом

## **5.6. Самостоятельная работа**

Виды самостоятельной работы, трудоемкость и формируемые компетенции представлены в таблице 5.6.

Таблица 5.6. – Виды самостоятельной работы, трудоемкость и формируемые компетенции

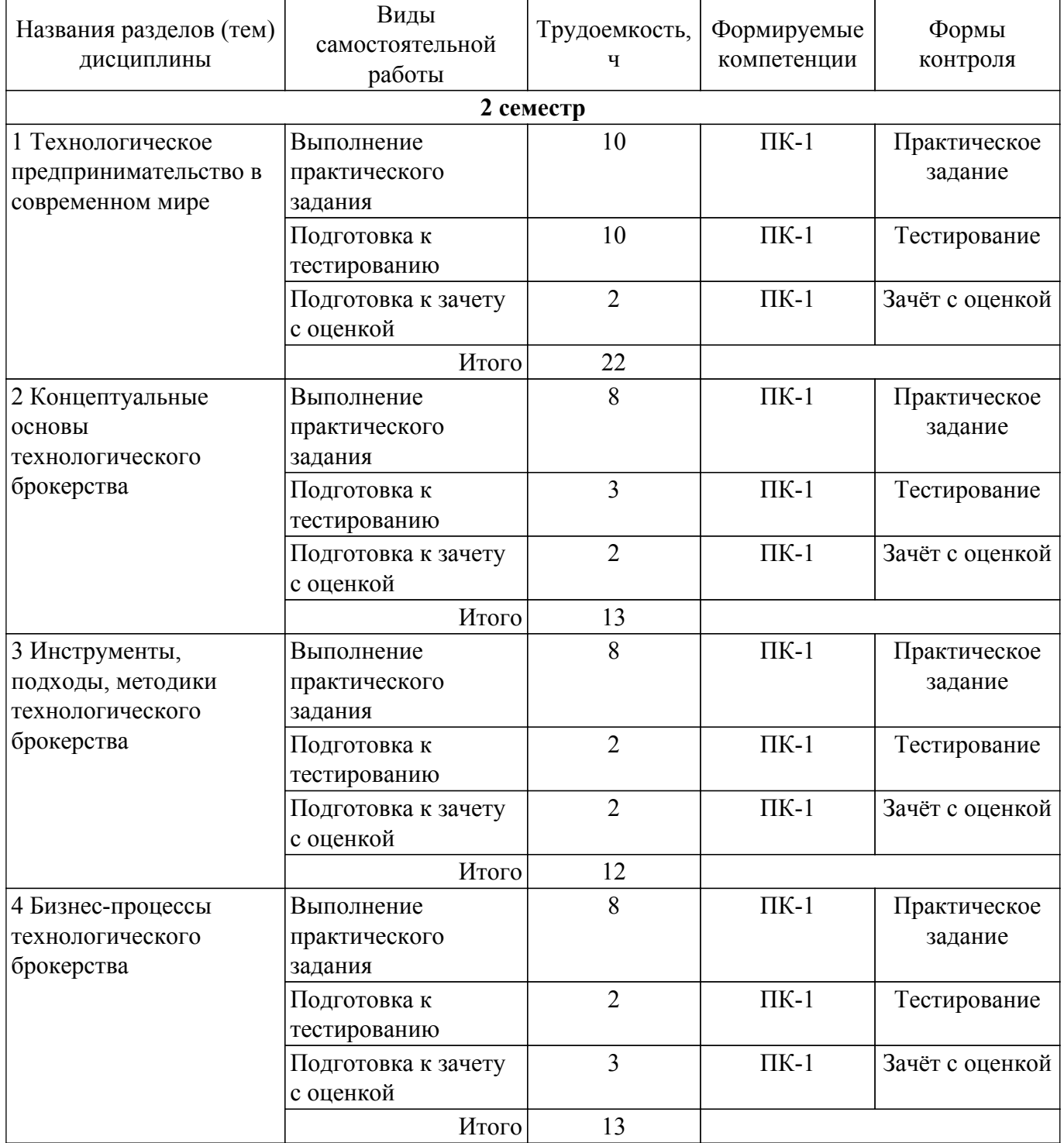

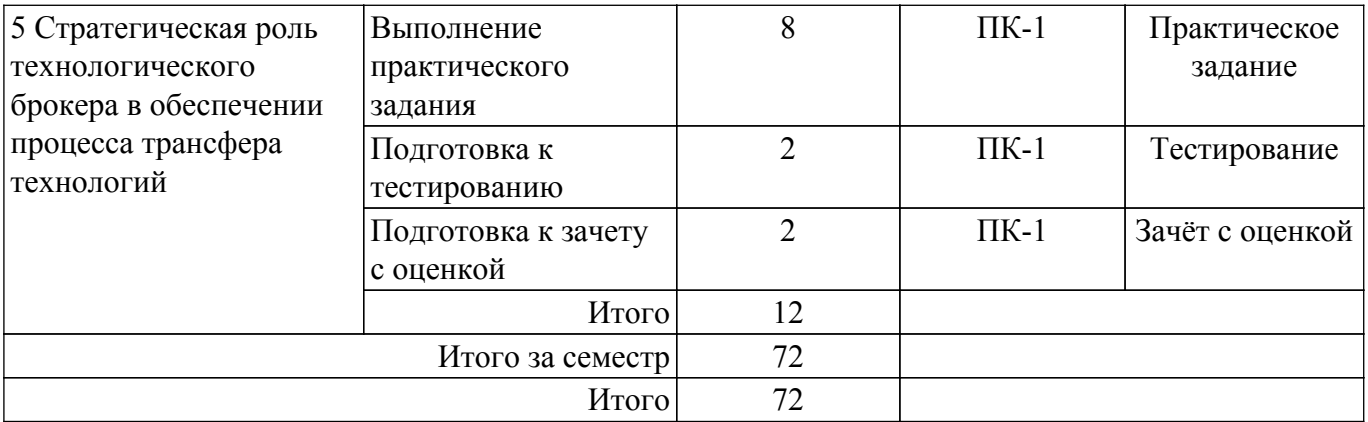

## **5.7. Соответствие компетенций, формируемых при изучении дисциплины, и видов занятий**

Соответствие компетенций, формируемых при изучении дисциплины, и видов занятий представлено в таблице 5.7.

Таблица 5.7 – Соответствие компетенций, формируемых при изучении дисциплины, и видов занятий

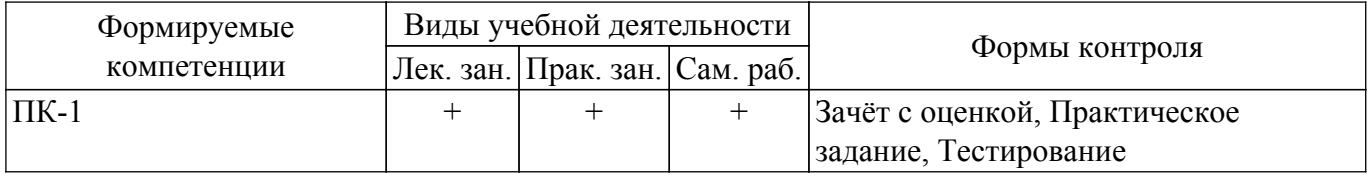

## **6. Рейтинговая система для оценки успеваемости обучающихся**

#### **6.1. Балльные оценки для форм контроля**

Балльные оценки для форм контроля представлены в таблице 6.1.

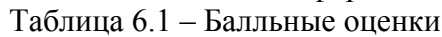

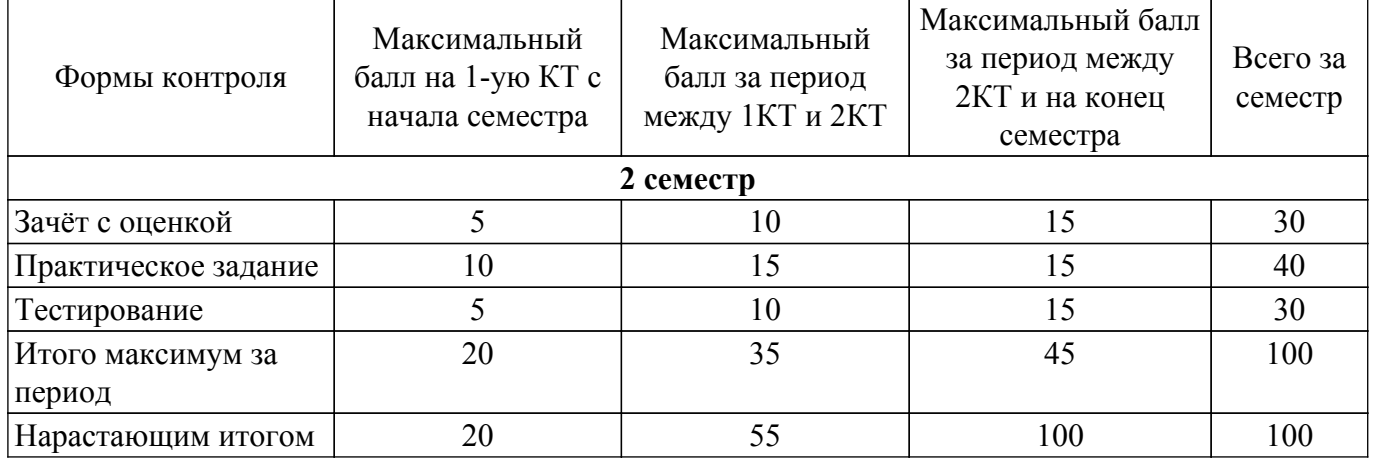

## **6.2. Пересчет баллов в оценки за текущий контроль**

Пересчет баллов в оценки за текущий контроль представлен в таблице 6.2. Таблица 6.2 – Пересчет баллов в оценки за текущий контроль

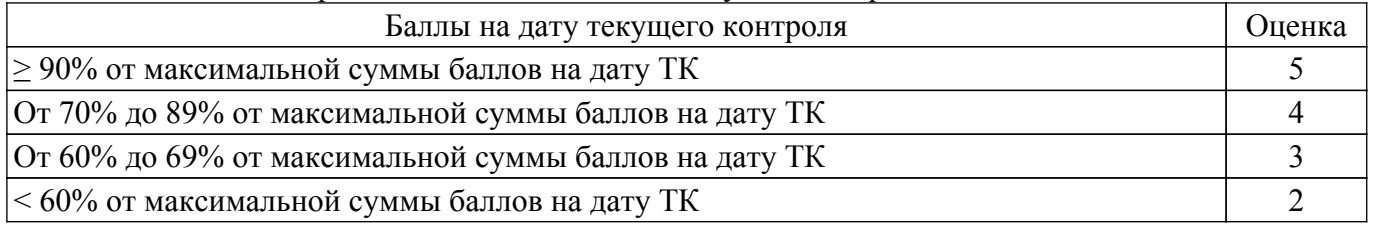

## **6.3. Пересчет суммы баллов в традиционную и международную оценку**

Пересчет суммы баллов в традиционную и международную оценку представлен в таблице 6.3.

| Оценка                               | Итоговая сумма баллов,<br>учитывает успешно сданный<br>экзамен | Оценка (ECTS)           |
|--------------------------------------|----------------------------------------------------------------|-------------------------|
| 5 (отлично) (зачтено)                | $90 - 100$                                                     | А (отлично)             |
| 4 (хорошо) (зачтено)                 | $85 - 89$                                                      | В (очень хорошо)        |
|                                      | $75 - 84$                                                      | $C$ (хорошо)            |
|                                      | $70 - 74$                                                      | D (удовлетворительно)   |
| 3 (удовлетворительно) (зачтено)      | $65 - 69$                                                      |                         |
|                                      | $60 - 64$                                                      | Е (посредственно)       |
| 2 (неудовлетворительно) (не зачтено) | Ниже 60 баллов                                                 | F (неудовлетворительно) |

Таблица 6.3 – Пересчет суммы баллов в традиционную и международную оценку

#### **7. Учебно-методическое и информационное обеспечение дисциплины**

#### **7.1. Основная литература**

1. Технологическое брокерство : учебник для вузов / А. Ю. Анисимов [и др.] ; под редакцией А. Ю. Анисимова, О. А. Пятаевой. — Москва : Издательство Юрайт, 2024. — 203 с. [Электронный ресурс]: — Режим доступа: <https://urait.ru/bcode/532204>.

#### **7.2. Дополнительная литература**

1. Цибульникова В.Ю. Технологическое предпринимательство : электронный курс / В.Ю. Цибульникова. - Томск: ТУСУР, ЭФ, 2023. [Электронный ресурс]: — Режим доступа: <https://sdo.tusur.ru/course/view.php?id=10941>.

2. Кузьмина, Е. Е. Организация предпринимательской деятельности : учебное пособие для вузов / Е. Е. Кузьмина. — 5-е изд., перераб. и доп. — Москва : Издательство Юрайт, 2023. — 469 с. [Электронный ресурс]: — Режим доступа: [https://urait.ru/bcode/531106.](https://urait.ru/bcode/531106)

3. Дубина, И. Н. Творческие решения в управлении и бизнесе : учебное пособие для вузов / И. Н. Дубина. — 2-е изд., испр. и доп. — Москва : Издательство Юрайт, 2023. — 325 с. [Электронный ресурс]: — Режим доступа: <https://urait.ru/bcode/514001>.

#### **7.3. Учебно-методические пособия**

#### **7.3.1. Обязательные учебно-методические пособия**

1. Арутюнов, Ю. А. Технологическое предпринимательство : Учебно-методическое пособие по курсу / Ю. А. Арутюнов, В. Б. Митенков, А. Н. Шаранин. – Москва : Общество с ограниченной ответственностью "Актуальность.РФ", 2017. – 84 с. [Электронный ресурс]: — Режим доступа: <https://elibrary.ru/item.asp?id=30692513>.

#### **7.3.2. Учебно-методические пособия для лиц с ограниченными возможностями здоровья и инвалидов**

Учебно-методические материалы для самостоятельной и аудиторной работы обучающихся из числа лиц с ограниченными возможностями здоровья и инвалидов предоставляются в формах, адаптированных к ограничениям их здоровья и восприятия информации.

## **Для лиц с нарушениями зрения:**

– в форме электронного документа;

- в печатной форме увеличенным шрифтом.
- **Для лиц с нарушениями слуха:**
- в форме электронного документа;
- в печатной форме.

## **Для лиц с нарушениями опорно-двигательного аппарата:**

- в форме электронного документа;
- в печатной форме.

#### **7.4. Современные профессиональные базы данных и информационные справочные системы**

При изучении дисциплины рекомендуется обращаться к современным базам данных, информационно-справочным и поисковым системам, к которым у ТУСУРа открыт доступ: <https://lib.tusur.ru/ru/resursy/bazy-dannyh>.

#### **8. Материально-техническое и программное обеспечение дисциплины**

#### **8.1. Материально-техническое и программное обеспечение для лекционных занятий**

Для проведения занятий лекционного типа, групповых и индивидуальных консультаций, текущего контроля и промежуточной аттестации используется учебная аудитория с достаточным количеством посадочных мест для учебной группы, оборудованная доской и стандартной учебной мебелью. Имеются мультимедийное оборудование и учебно-наглядные пособия, обеспечивающие тематические иллюстрации по лекционным разделам дисциплины.

#### **8.2. Материально-техническое и программное обеспечение для практических занятий**

Учебно-вычислительная лаборатория: учебная аудитория для проведения занятий лекционного типа, учебная аудитория для проведения занятий практического типа, учебная аудитория для проведения занятий лабораторного типа, учебная аудитория для проведения занятий семинарского типа; 634045, Томская область, г. Томск, ул. Красноармейская, д. 146, 611 ауд.

Описание имеющегося оборудования:

- Сервер Intel Xeon X3430;
- Сервер DEMAR-3 на базе AMD Ryzen 7;
- Проектор BenQ MH550;
- Проекционный экран Lumien Eco Picture(2х3м);
- Телевизор HYUNDAI H-LED65FU7003;
- Магнитно-маркерная доска;
- Сканер Canon CanoScan UDE210 A4;
- Принтер Canon LBP-1120;
- Комплект специализированной учебной мебели;
- Рабочее место преподавателя.

Программное обеспечение:

- 7-Zip;
- FoxitReader;
- Google Chrome;
- Microsoft Office 2007;
- Microsoft Project 2013;
- Microsoft Windows 7 Pro;
- Microsoft Windows Server 2008;
- Mozilla Firefox;
- WinRAR 2.9 2007г.;
- Консультант Плюс;
- Программа "Альт-Инвест Сумм" 2017г;
- Программа "Альт-Финансы" 2017г;

Лаборатория группового проектного обучения "Социально-экономических проблем": учебная аудитория для проведения занятий практического типа, учебная аудитория для проведения занятий лабораторного типа; 634045, Томская область, г. Томск, ул. Красноармейская, д. 146, 609 ауд.

Описание имеющегося оборудования:

- Интерактивная панель;
- Камера;
- Микрофон;
- Магнитно-маркерная доска;
- Комплект специализированной учебной мебели;
- Рабочее место преподавателя.
- Программное обеспечение:
- 7-Zip;
- FoxitReader;
- Google Chrome;
- Microsoft Office 2007;
- Microsoft Project 2013;
- Microsoft Windows 7 Pro;
- Mozilla Firefox;
- WinRAR 2.9 2007г.;
- Консультант Плюс;
- Программа "Альт-Инвест Сумм" 2017г;
- Программа "Альт-Финансы" 2017г;

Лекторий: учебная аудитория для проведения занятий лекционного типа, учебная аудитория для проведения занятий практического типа, учебная аудитория для проведения занятий семинарского типа, помещение для проведения групповых и индивидуальных консультаций, помещение для проведения текущего контроля и промежуточной аттестации, помещение для самостоятельной работы; 634034, Томская область, г. Томск, Вершинина улица, д. 47, 229/1 ауд.

Описание имеющегося оборудования:

- Панель интерактивная Lumien со встраиваемым ПК
- Комплект специализированной учебной мебели;
- Рабочее место преподавателя.
- Программное обеспечение:
- Microsoft Windows 10 Pro;
- PTC Mathcad 14;
- Smath Studio Desktop 0.98;

Лекторий: учебная аудитория для проведения занятий лекционного типа, учебная аудитория для проведения занятий практического типа, учебная аудитория для проведения занятий семинарского типа, помещение для проведения групповых и индивидуальных консультаций, помещение для проведения текущего контроля и промежуточной аттестации, помещение для самостоятельной работы; 634034, Томская область, г. Томск, Вершинина улица, д. 47, 229/2 ауд.

Описание имеющегося оборудования:

- Панель интерактивная.
- Комплект специализированной учебной мебели;
- Рабочее место преподавателя.

#### **8.3. Материально-техническое и программное обеспечение для самостоятельной работы**

Для самостоятельной работы используются учебные аудитории (компьютерные классы), расположенные по адресам:

- 634050, Томская область, г. Томск, Ленина проспект, д. 40, 233 ауд.;
- 634045, Томская область, г. Томск, ул. Красноармейская, д. 146, 209 ауд.;

- 634034, Томская область, г. Томск, Вершинина улица, д. 47, 126 ауд.;

- 634034, Томская область, г. Томск, Вершинина улица, д. 74, 207 ауд.

Описание имеющегося оборудования:

- учебная мебель;

- компьютеры;

- компьютеры подключены к сети «Интернет» и обеспечивают доступ в электронную информационно-образовательную среду ТУСУРа.

Перечень программного обеспечения:

- Microsoft Windows;
- OpenOffice;
- Kaspersky Endpoint Security 10 для Windows;
- 7-Zip;
- Google Chrome.

#### **8.4. Материально-техническое обеспечение дисциплины для лиц с ограниченными возможностями здоровья и инвалидов**

Освоение дисциплины лицами с ограниченными возможностями здоровья и инвалидами осуществляется с использованием средств обучения общего и специального назначения.

При занятиях с обучающимися с **нарушениями слуха** предусмотрено использование звукоусиливающей аппаратуры, мультимедийных средств и других технических средств приема/передачи учебной информации в доступных формах, мобильной системы преподавания для обучающихся с инвалидностью, портативной индукционной системы. Учебная аудитория, в которой занимаются обучающиеся с нарушением слуха, оборудована компьютерной техникой, аудиотехникой, видеотехникой, электронной доской, мультимедийной системой.

При занятиях с обучающимися с **нарушениями зрения** предусмотрено использование в лекционных и учебных аудиториях возможности просмотра удаленных объектов (например, текста на доске или слайда на экране) при помощи видеоувеличителей для комфортного просмотра.

При занятиях с обучающимися с **нарушениями опорно-двигательного аппарата** используются альтернативные устройства ввода информации и другие технические средства приема/передачи учебной информации в доступных формах, мобильной системы обучения для людей с инвалидностью.

#### **9. Оценочные материалы и методические рекомендации по организации изучения дисциплины**

#### **9.1. Содержание оценочных материалов для текущего контроля и промежуточной аттестации**

Для оценки степени сформированности и уровня освоения закрепленных за дисциплиной компетенций используются оценочные материалы, представленные в таблице 9.1.

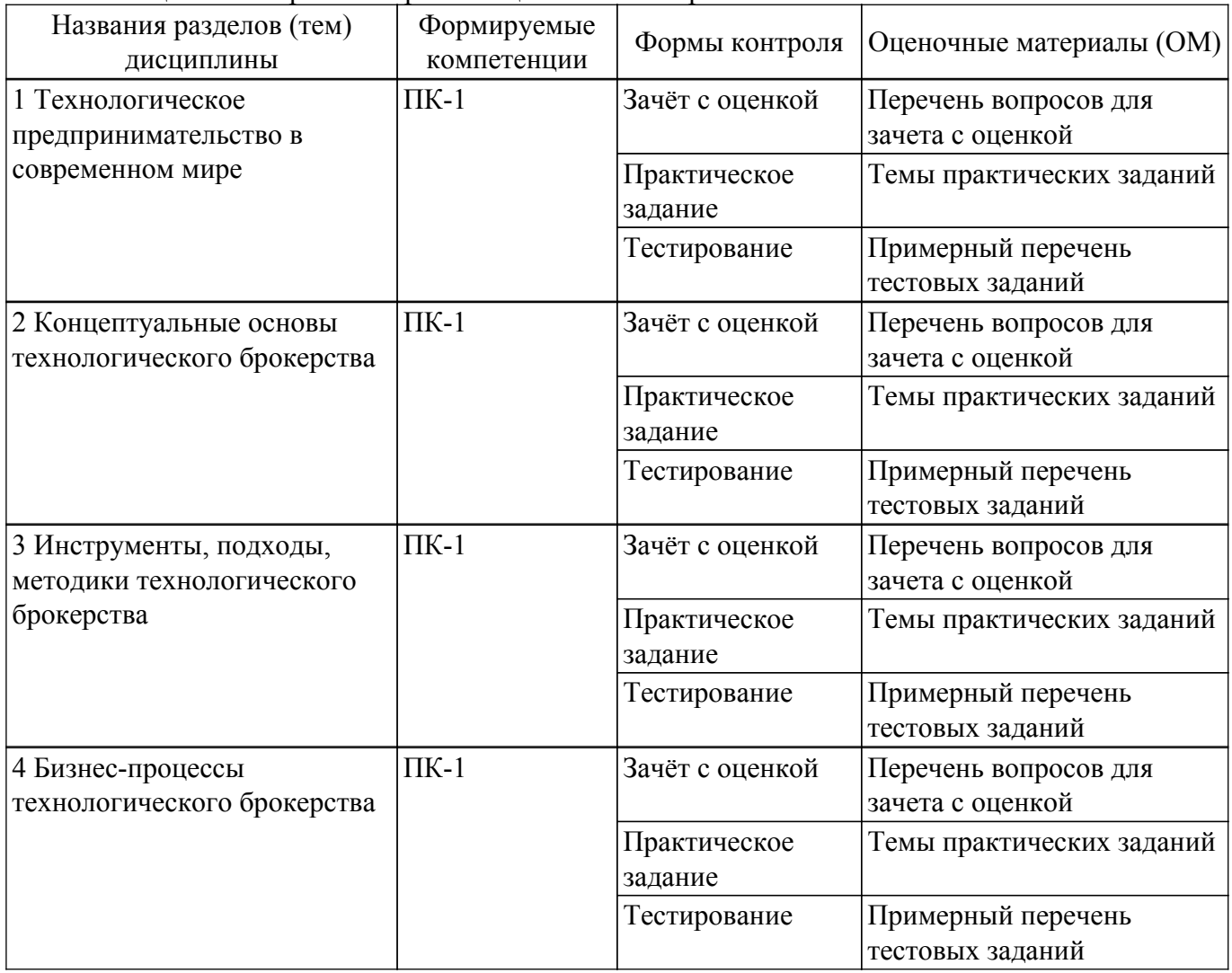

Таблица 9.1 – Формы контроля и оценочные материалы

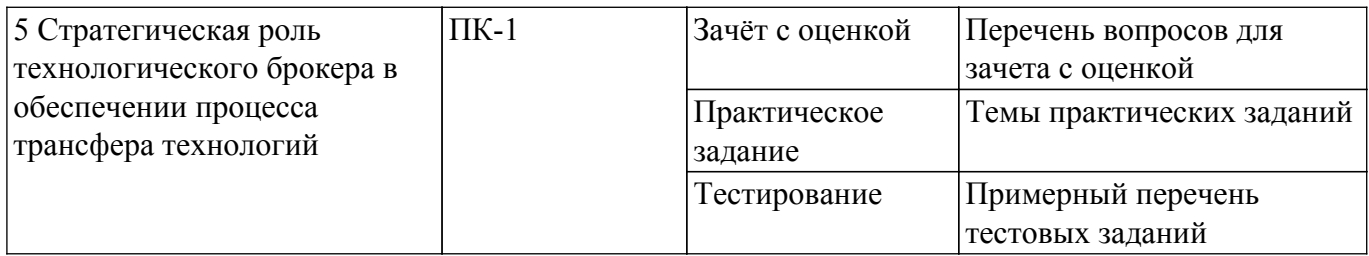

Шкала оценки сформированности отдельных планируемых результатов обучения по дисциплине приведена в таблице 9.2.

Таблица 9.2 – Шкала оценки сформированности планируемых результатов обучения по дисциплине

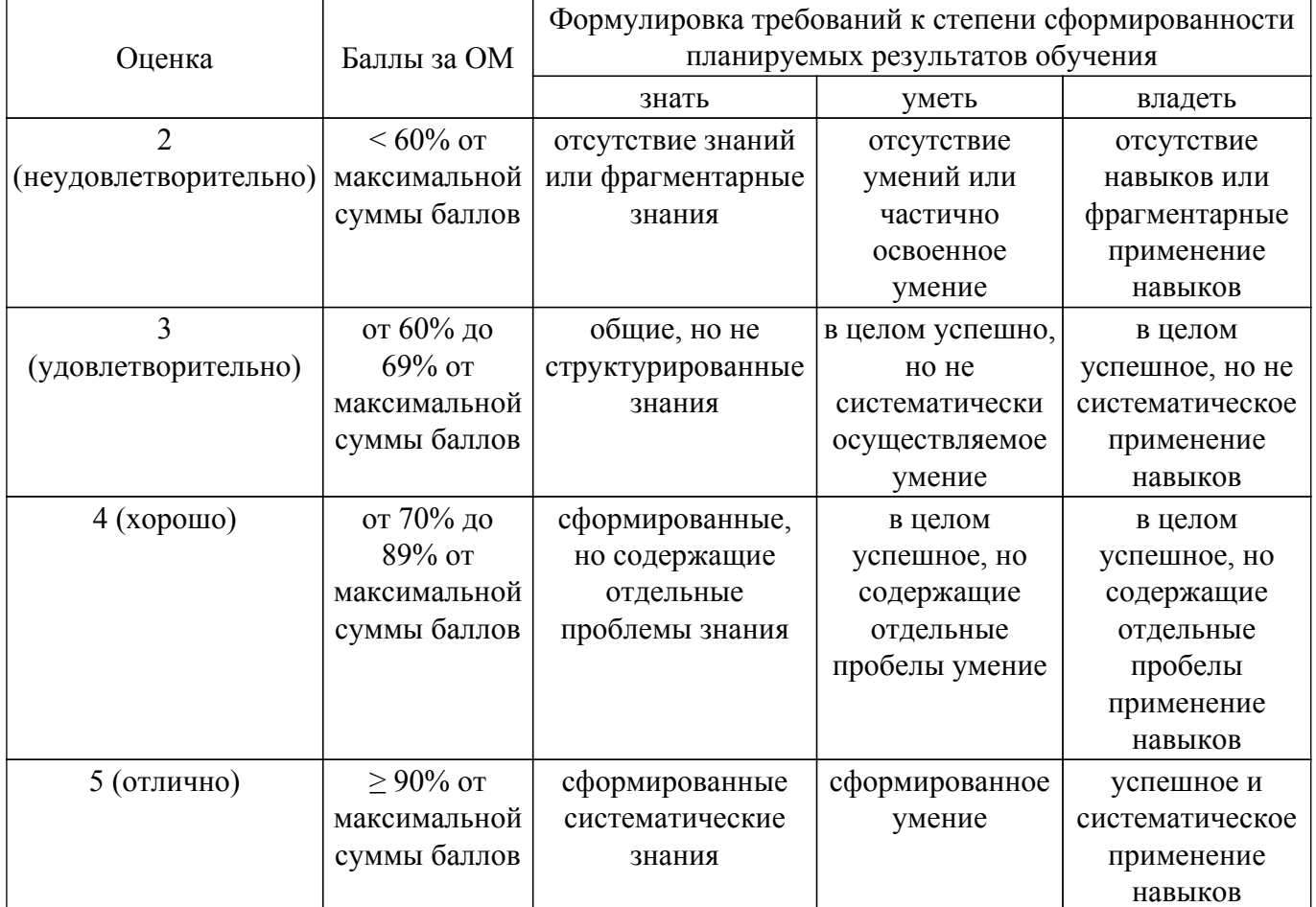

Шкала комплексной оценки сформированности компетенций приведена в таблице 9.3. Таблица 9.3 – Шкала комплексной оценки сформированности компетенций

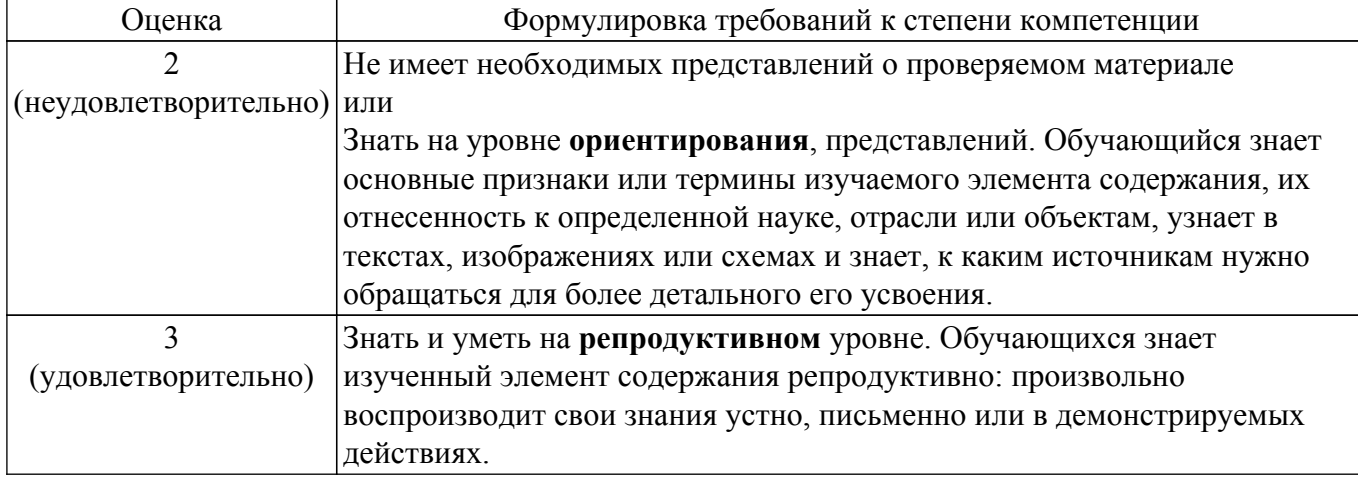

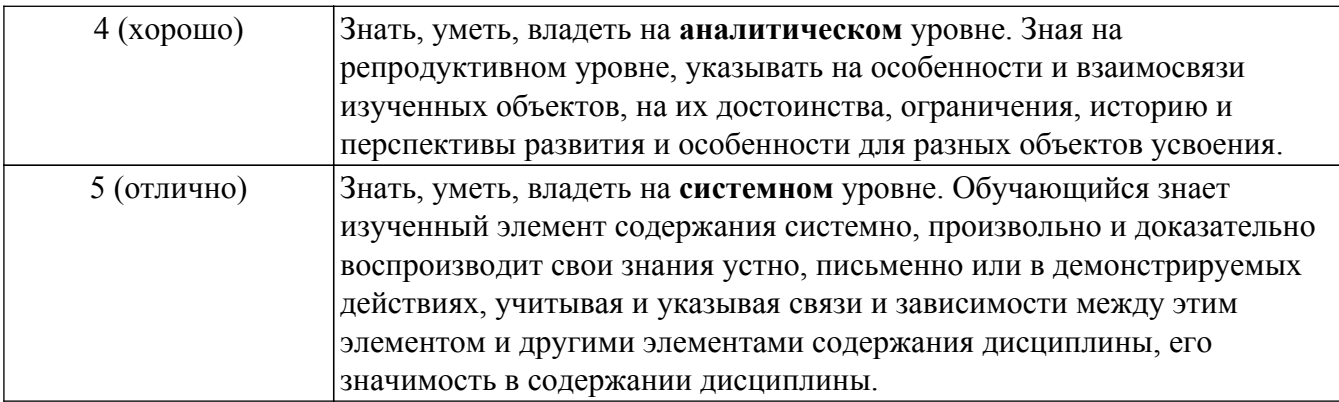

## **9.1.1. Примерный перечень тестовых заданий**

- 1. Комплекс мероприятий/услуг, включающий в себя как научные исследования, эксперименты, поиск, изыскания, так и производство опытных образцов продукции, предшествующий запуску нового продукта/услуги или технологии/системы в производство, это:
	- а) НИОКР
	- б) НИИ
	- в) ТРЛ
	- г) УРЛ
- 2. Как расшифровывается аббревиатура TRL?
	- а) уровень готовности технологии
	- б) уровень готовности производства
	- в) рыночная готовность и коммерциализация
	- г) Тройная спираль
- 3. На каких уровнях TRL происходит непосредственное производство продукта?
	- а) 8-9
	- б) 1-4
	- в) 5-7
	- г) 10
- 4. Выделите преимущества гибкого цикла разработки Agile:
	- а) позволяет без негативных последствий изменять направление деятельности
	- б) нельзя вносить дополнительные задания
	- в) позволяет детально прорабатывать узкие места проекта
	- г) требует существенных финансовых затрат
- 5. Наглядно отображает какие производственные задачи и когда должны выполняться, позволяет сравнивать запланированный результат с реальным выполнением работ:
	- а) Диаграмма Ганта
	- б) График Шиндлера
	- в) Модель Канвас
	- г) Диаграммы Модеуса
- 6. «Мозговой штурм», метод «Шести шляп» Эдварда де Боно, составление ментальных карт, или ассоциативных карт – все это методы:
	- а) генерирования бизнес-идей
	- б) анализа данных
	- в) формирования ценности продукта
	- г) формирования стратегии
- 7. Что такое «боль» клиента?
	- а) его потребность в чем-то (товаре, услуге, решении)
	- б) его слабое место
	- в) это какая-то болезнь
	- г) это его проблема
- 8. Потребительская ценность, это то насколько:
	- а) продукт/услуга удовлетворяет потребность клиента
	- б) продукт или услуга дороги для клиента
- в) потребитель ценен для компании
- г) продукт единственный для компании
- 9. Ценность продукта/услуги компании для клиента выше, если:
	- а) преимущества продукта/услуги значительно превышают его затраты
	- б) затраты на продукт/услугу значительно превышают его преимущества
	- в) преимущества продукта/услуги незначительно превышают его затраты
	- г) доходы выше, чем
- 10. Когда проблема есть, но ее решение неизвестно, или оно существует, но оставляет желать лучшего, какие это потребности клиента?
	- а) неосознанные
	- б) скрытые
	- в) осознанные
	- г) визуальные

## **9.1.2. Перечень вопросов для зачета с оценкой**

- 1. В чем особенности стартап-проекта?
- 2. Какие особенности анализа рынка существуют при выборе бизнес-идеи проекта?
- 3. Какие виды бизнес-модели вы знаете?
- 4. Что такое уровни TRL?
- 5. Как оценить эффективность стартап-проекта?

#### **9.1.3. Темы практических заданий**

- 1. Разработать и описать идею проекта.
- 2. Рассчитать емкость рынка для бизнес-идеи.
- 3. Создать канву бизнес-модели проекта.
- 4. Выполнить swot-анализ бизнес-идеи проекта.
- 5. Рассчитать юнит-экономику проекта.

#### **9.2. Методические рекомендации**

Учебный материал излагается в форме, предполагающей самостоятельное мышление студентов, самообразование. При этом самостоятельная работа студентов играет решающую роль в ходе всего учебного процесса.

Начать изучение дисциплины необходимо со знакомства с рабочей программой, списком учебно-методического и программного обеспечения. Самостоятельная работа студента включает работу с учебными материалами, выполнение контрольных мероприятий, предусмотренных учебным планом.

В процессе изучения дисциплины для лучшего освоения материала необходимо регулярно обращаться к рекомендуемой литературе и источникам, указанным в учебных материалах; пользоваться через кабинет студента на сайте Университета образовательными ресурсами электронно-библиотечной системы, а также общедоступными интернет-порталами, содержащими научно-популярные и специализированные материалы, посвященные различным аспектам учебной дисциплины.

При самостоятельном изучении тем следуйте рекомендациям:

– чтение или просмотр материала осуществляйте со скоростью, достаточной для индивидуального понимания и освоения материала, выделяя основные идеи; на основании изученного составить тезисы. Освоив материал, попытаться соотнести теорию с примерами из практики;

– если в тексте встречаются незнакомые или малознакомые термины, следует выяснить их значение для понимания дальнейшего материала;

– осмысливайте прочитанное и изученное, отвечайте на предложенные вопросы.

Студенты могут получать индивидуальные консультации, в т.ч. с использованием средств телекоммуникации.

По дисциплине могут проводиться дополнительные занятия, в т.ч. в форме вебинаров. Расписание вебинаров и записи вебинаров публикуются в электронном курсе / электронном журнале по дисциплине.

#### **9.3. Требования к оценочным материалам для лиц с ограниченными возможностями здоровья и инвалидов**

Для лиц с ограниченными возможностями здоровья и инвалидов предусмотрены дополнительные оценочные материалы, перечень которых указан в таблице 9.4.

Таблица 9.4 – Дополнительные материалы оценивания для лиц с ограниченными возможностями здоровья и инвалидов

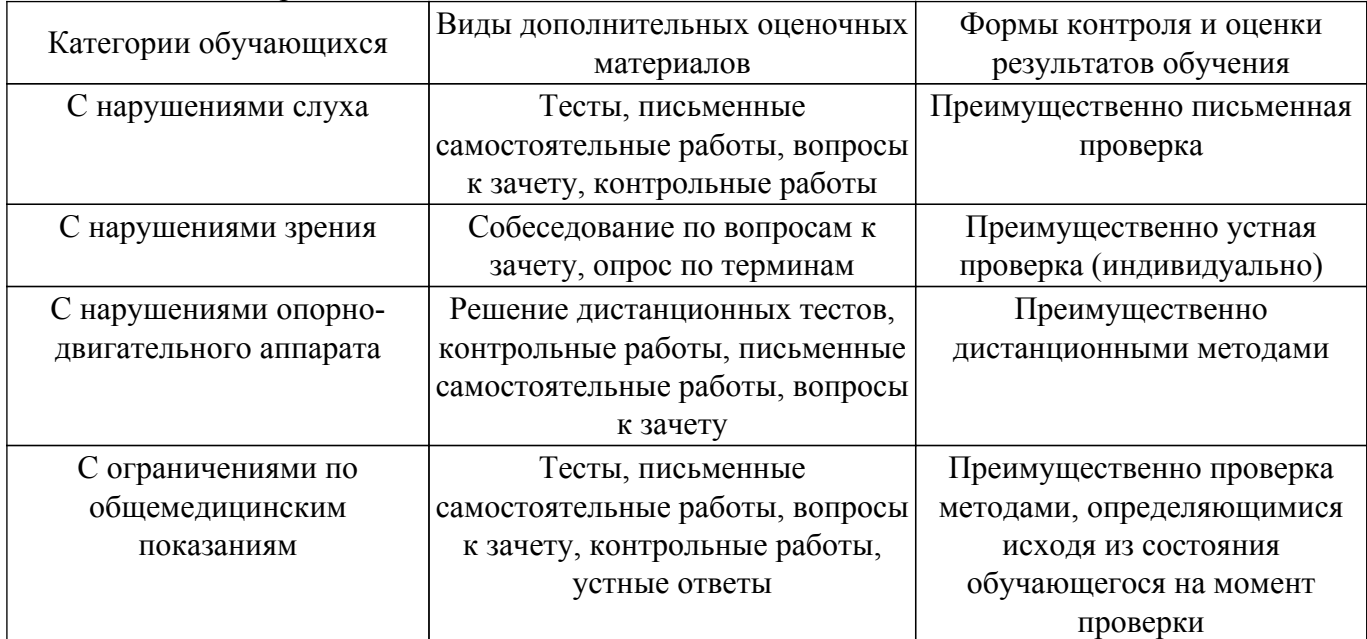

#### **9.4. Методические рекомендации по оценочным материалам для лиц с ограниченными возможностями здоровья и инвалидов**

Для лиц с ограниченными возможностями здоровья и инвалидов предусматривается доступная форма предоставления заданий оценочных средств, а именно:

– в печатной форме;

- в печатной форме с увеличенным шрифтом;
- в форме электронного документа;
- методом чтения ассистентом задания вслух;
- предоставление задания с использованием сурдоперевода.

Лицам с ограниченными возможностями здоровья и инвалидам увеличивается время на подготовку ответов на контрольные вопросы. Для таких обучающихся предусматривается доступная форма предоставления ответов на задания, а именно:

- письменно на бумаге;
- набор ответов на компьютере;
- набор ответов с использованием услуг ассистента;
- представление ответов устно.

Процедура оценивания результатов обучения лиц с ограниченными возможностями здоровья и инвалидов по дисциплине предусматривает предоставление информации в формах, адаптированных к ограничениям их здоровья и восприятия информации:

#### **Для лиц с нарушениями зрения:**

- в форме электронного документа;
- в печатной форме увеличенным шрифтом.
- **Для лиц с нарушениями слуха:**
- в форме электронного документа;
- в печатной форме.

## **Для лиц с нарушениями опорно-двигательного аппарата:**

– в форме электронного документа;

– в печатной форме.

При необходимости для лиц с ограниченными возможностями здоровья и инвалидов процедура оценивания результатов обучения может проводиться в несколько этапов.

## **ЛИСТ СОГЛАСОВАНИЯ**

Рассмотрена и одобрена на заседании кафедры ПИШ протокол № 4 от «11 » 12 2023 г. протокол № 4 0т «<u>11 » 12 2023</u> г.

# **СОГЛАСОВАНО:**

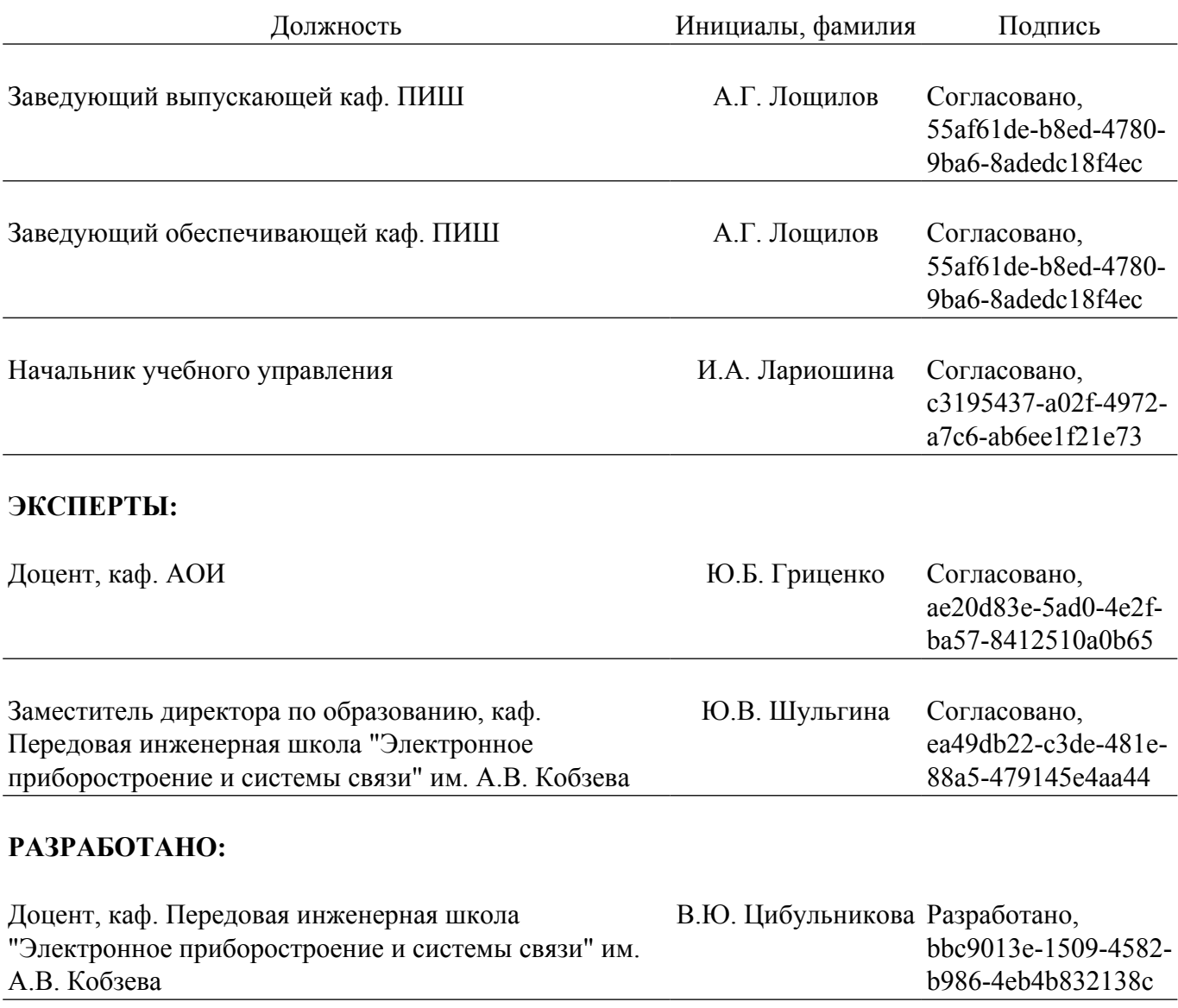